```
Harvard Forest Data Archive HF421−05
Data File:
Name = hf421−05−boundaries.csv
Description = boundaries 
Rows = 32 Columns = 12MD5 checksum = e900be76382f94ede2b9165e9295aeec
Variables:
xDim = image dimension of the x−axis in pixels (dimensionless) 
yDim = dimension of the y−axis in pixels (dimensionless) 
img.rotation = necessary rotation before ROI extraction (degree) 
xMin2018 = value at which the 2018 ROI starts on the x−axis in 
    pixels (dimensionless) 
xMax2018 = value at which the 2018 ROI ends on the x−axis in pixels 
    (dimensionless) 
yMin2018 = value at which the 2018 ROI starts on the x−axis in 
    pixels (dimensionless) 
yMax2018 = value at which the 2018 ROI ends on the x−axis in pixels 
    (dimensionless) 
xMin2019 = value at which the 2019 ROI starts on the x−axis in 
    pixels (dimensionless) 
xMax2019 = value at which the 2019 ROI ends on the x−axis in pixels 
    (dimensionless) 
yMin2019 = value at which the 2019 ROI starts on the x−axis in 
    pixels (dimensionless) 
yMax2019 = value at which the 2019 ROI ends on the x−axis in pixels 
    (dimensionless)
```
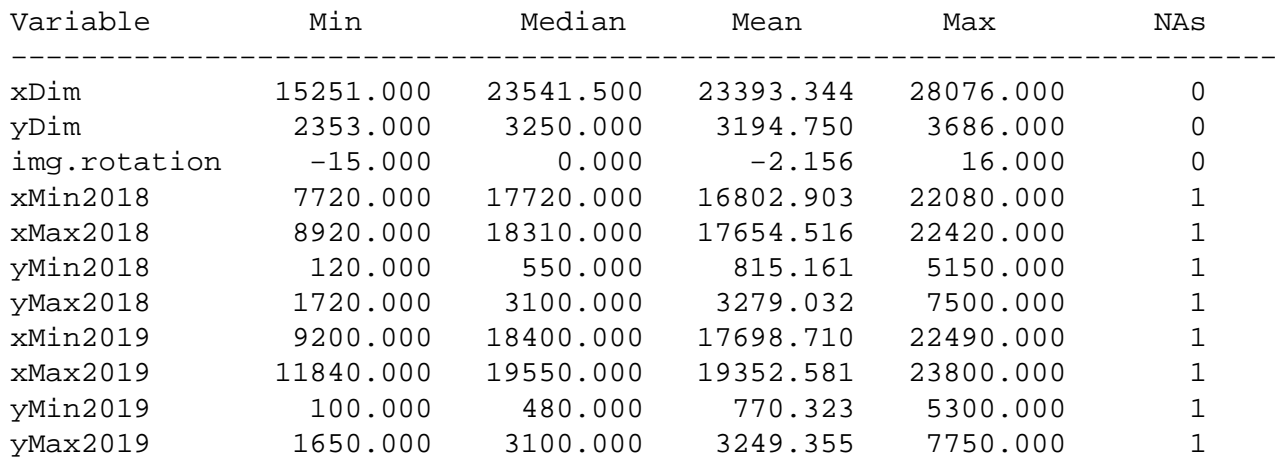

## **HF421−05 Plot 1**

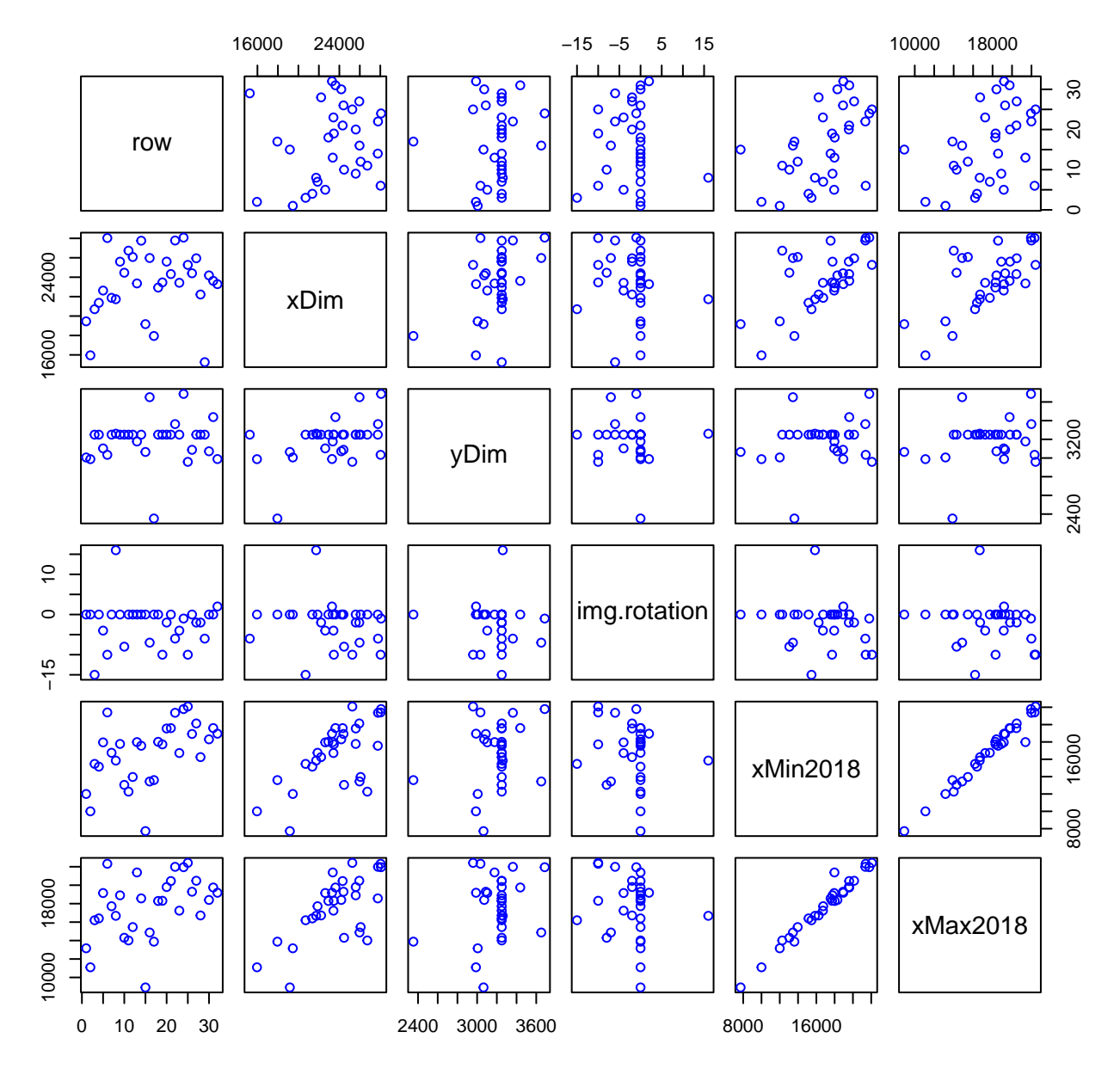

## **HF421−05 Plot 2**

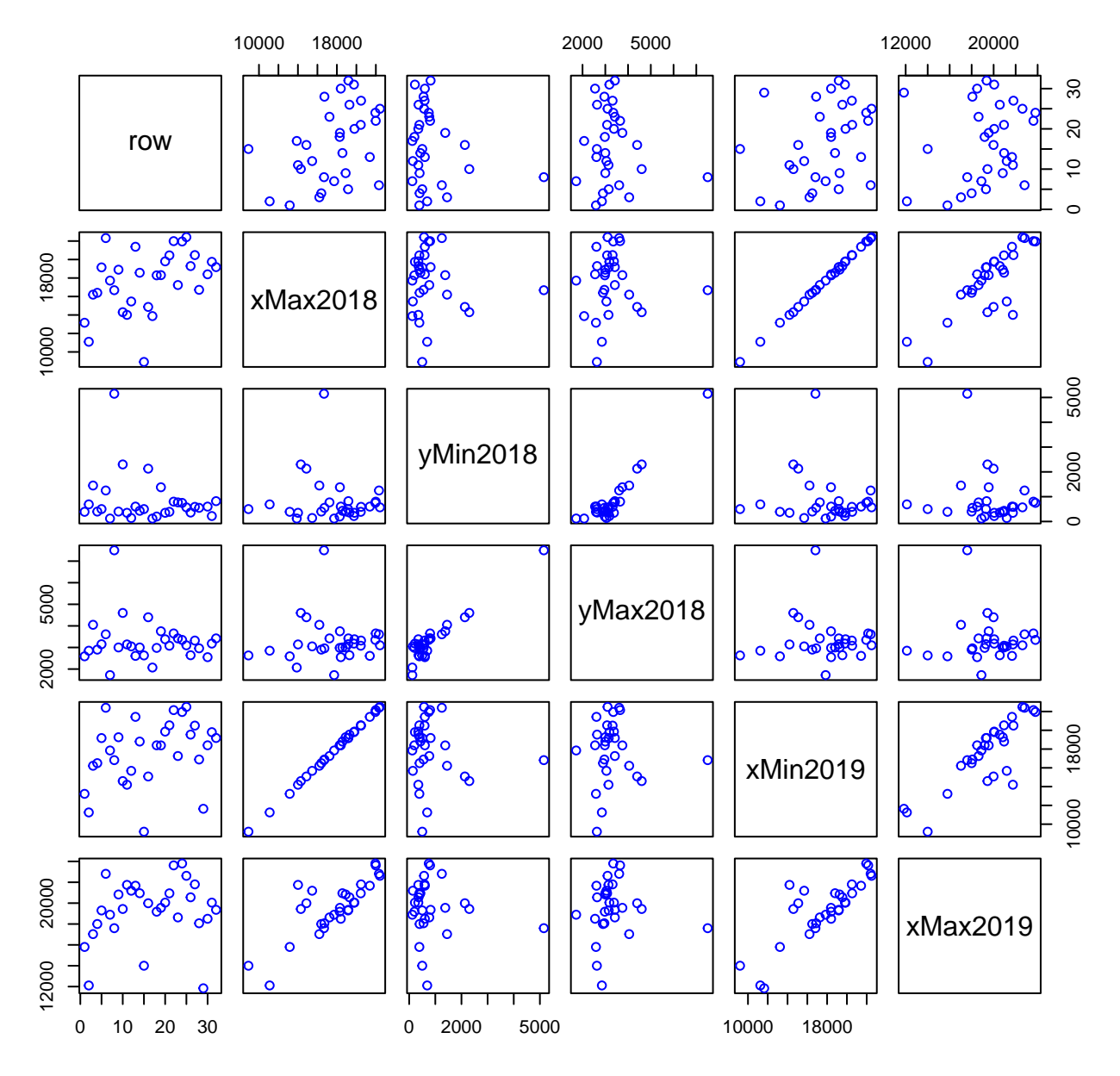

## **HF421−05 Plot 3**

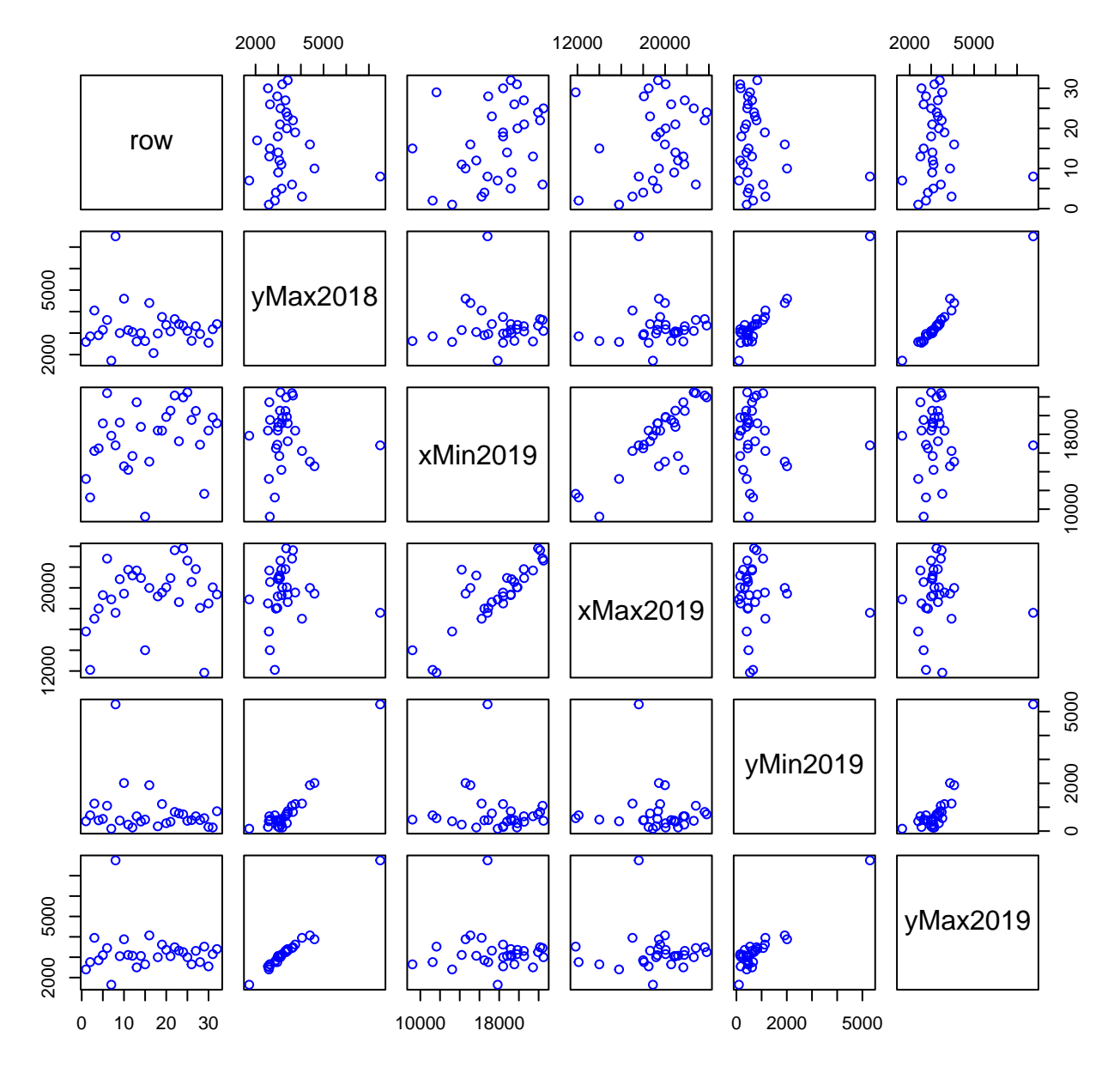